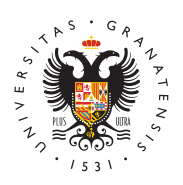

# **UNIVERSIDAD** DE GRANADA

[Máster Universita](http://masteres.ugr.es/neurocg/)rio en [Neurociencia Cog](http://masteres.ugr.es/neurocg/)nitiva [y del Comportam](http://masteres.ugr.es/neurocg/)iento

Preinscripción, Matriculación, Régimen de permanen Convocatorias y Becas

## Preinscripción

Todos los estudiantes interesados en cursar un máster que impart universidades públicas de Andalucía deben cumplimentar y presen preinscripción en el punto de acceso electrónico del DUA: http://www.juntadeandalucia.es/economiayconocimiento/sguit

Se presentará una sola solicitud, que será única para todas las ur públicas de Andalucía, en donde se relacionarán por orden de pref másteres universitarios en los que se solicita la admisión. Se deb documentación acreditativa de la situación académica alegada jun que, según el máster de que se trate, le sea requerida.

El sistema facilitará a la persona interesada en el momento de la documento acreditativo de la realización de la misma, también env dicho documento a la dirección de correo electrónico que se haya solicitud.

Toda la información sobre trámites y plazos está disponible en los

- · [Enlace de acceso y admisión de la Escuela Intern](https://escuelaposgrado.ugr.es/pages/masteres_oficiales/tramites_admin_alumnos_master/acceso_y_admision)acional de P
- · [Distrito Unico de la Junta de Andalucía, sección Acce](https://www.juntadeandalucia.es/economiaconocimientoempresasyuniversidad/sguit/?q=masteres)so a Más
- [Calenda](https://www.juntadeandalucia.es/economiaconocimientoempresasyuniversidad/sguit/?q=masteres&d=mo_calendario.php)rio

Matriculación

Los estudiantes admitidos en el proceso de preinscripción que acc vez a los estudios de un Máster en la Universidad de Granada deb proceso de matrícula mediante el sistema de automatrícula a travé siguiente enlace:

https://oficinavirtual.ugr.es/apli/automatricula\_posgrade/biedneántifica identificarse con el número del DNI, NIE o pasaporte duetilizado en preinscripción por el estudiante junto a la clave de acceso facilita

Existen distintos tipos de matrícula:

#### Ordinaria

a) Matrícula a Tiempo Completo:

Tendrá la consideración de estudiante a tiempo completo en los estentados aquel que matricule entre 42 y 60 ECTS, ambos inclusive, que com estudios, siendo éste el régimen ordinario de los estudiantes adm estudios de Máster en la Universidad de Granada. Los estudiantes hasta 75 ECTS en un curso académico y solo de forma excepcional matricularse de un número superior de créditos previa solicitud ju Escuela Internacional de Posgrado en el plazo de alteración de ma podrá matricular más de 75 ECTS cuando los créditos que excedan estén sujetos a un proceso de reconocimiento.

b) Matrícula a Tiempo Parcial:

Tendrán la consideración de estudiante a tiempo parcial aquel que 24 y 41 créditos, ambos inclusive, así como aquel estudiante que número menor de créditos y comprenda todos los créditos necesar obtención del título. Los estudiantes de nuevo ingreso que pretene a tiempo parcial deberán formalizar inicialmente su matrícula con posteriormente solicitar esta modalidad en el plazo comprendido e Académico Oficial, debiendo acreditar documentalmente los motivo la realización de estudios a tiempo completo. La resolución de las resuelta por el órgano competente de la Escuela Internacional de plazo de 30 días naturales desde la finalización del plazo oficial d

Una vez resuelta su solicitud de estudios a tiempo parcial, si ésta comunicará al interesado, en cuyo caso se indicará en la resolucio dispone para realizar la alteración de su matrícula para ajustarla para este tipo de matrícula. Los estudiantes que no sean de nuevo elegir en el momento de realizar su matrícula entre hacerlo a tiem tiempo parcial.

c) Observaciones generales:

Una vez formalizada la matrícula en cualquiera de las dos modalid completo o a tiempo parcial, no se autorizarán cambios de modalid durante el curso académico, salvo causas excepcionales suficiente justificadas. Entre los criterios a tener en cuenta para autorizar e matrícula podrán estar, entre otros: necesidades educativas espec responsabilidades familiares, etc. En todo caso, la elección de las anteriores estará condicionada por los requisitos y limitaciones qu el correspondiente Plan de Estudios. En relación con la modalidad estudio, los créditos reconocidos tendrán la consideración de créd

### Extraordinaria

Esta modalidad de estudio en régimen de dedicación a tiempo redu carácter excepcional y está orientada a quienes deseen cursar par que ofrece la Universidad de Granada, sin que su finalidad última un título universitario. El estudiante interesado debe reunir los re para el acceso a los Estudios de Másteres Universitarios y no pue matriculado en otra titulación oficial impartida en la Universidad d número de créditos a matricular en esta modalidad estará compren mínimo de 6 y un máximo de 24. Estos estudiantes podrán solicita Escuela Internacional de Posgrado durante el periodo de alteració Dicha solicitud deberá ser informada por el Coordinador del Máste Dirección de la Escuela Internacional de Posgrado. Sólo se podrár asignaturas que no se hayan impartido y queden plazas vacantes.

#### Extracurricular

Esta modalidad de matrícula está dirigida a los estudiantes que de expediente con posterioridad a la expedición de su título universit matriculando nuevas asignaturas para su incorporación a su exped extracurricular. En estas matrículas se aplicarán los mismos preci mismas exenciones y bonificaciones, que en las matrículas de este régimen de enseñanza oficial.

La información sobre plazos y los impresos necesarios para la mat modificación, en caso necesario, se pueden da entenar mentes de [matrícula en la web](https://escuelaposgrado.ugr.es/pages/masteres_oficiales/tramites_admin_alumnos_master/modificacion_matricula) de la EIP

## Régimen de permanencia

Los estudiantes de máster universitario dele6d0iccarcéioóintoas toiempo completodispondrán dme áuxnimo de tres años de mateíncula atitulación.

No obstante, lo estudiantes de máster universitario que hayan ago máximo de permanencia y solo les quede para finalizar sus estudio del Trabajo de Fin de Máster dispondrán de una convocatoria adic evaluación, siempre y cuando el título no esté extinguido y no hay máximo de seis convocatorias.

Los estudiantes matricul**ado iscaci**món a tiempo padriosipado drán del doblede los plazos máximos establecidos para los estudiantes a tie No obstante, si el estudiante cambiara a la modalidad de estudio a la duplicación del plazo sólo será aplicable proporcionalmente al en que se haya matriculado a tiempo parcial.

Los estudiantes de nuevo ingreso en un máster universitario de la Granada deberán aprobar como mínimo 6 créditos del primer curso estudios correspondiente, con independencia de la modalidad de d estudio en que se hayan matriculado. Al término de su segundo añ una titulación, para poder proseguir sus estudios en la misma, el haber aprobado como mínimo 18 créditos, en el caso de estudiante completo, o 12 créditos, en el caso de estudiante a tiempo parcial.

## Convocatorias

Los estudiantes matriculados en la Universidad de Granada tendrá dos convocatorias de evalu anciaó nordinaria y otra extraordinaria, por asignatura y curso académico. Para superar una asignatura, los estentes dispondrán denáuximo de seis convocatorias de evademanceióonrdinarias y extraordinarias. Para el cómputo de este máximo se tendrán en quenta solo aquellas convocatorias de evaluación a las que el estudiante se h figure su calificación en la correspondiente acta, sin que se entie la anotación de no presentado .

## Becas

Nuestro Máster no dispone de un plan propia de becas. Las ayudas general pueden consulta raba en de ayudas de la página web de la E